# Christian Martinez - Catherine Mollica - Jean-François Rochas

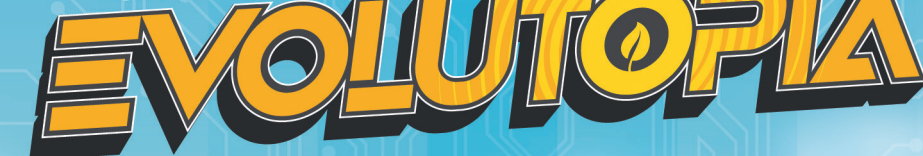

## Règle du jeu

*Un développement incontrôlé et le dérèglement climatique ont conduit votre ville au bord du chaos. Ensemble, prenez les choses en main et transformez votre ville en Evolutopia, une cité qui prend soin de ses habitants et de la planète.*

*Prenez en charge l'évolution du territoire et relevez les défis de la mobilité, l'environnement, l'énergie et l'économie pour le confort de tous les habitants.*

*Evolutopia est un jeu coopératif : les joueurs gagnent tous ensemble ou perdent tous ensemble.*

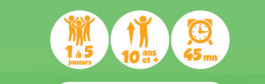

Jeu Goopératif

# MATÉRIEL

## **3 plateaux**

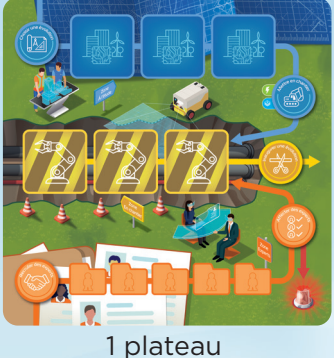

Actions

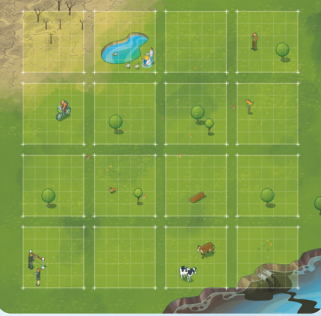

1 plateau **Territoire** 

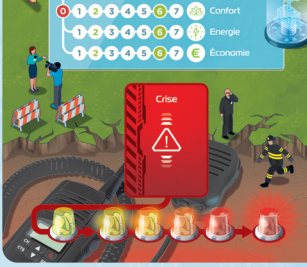

1 plateau Score & Crises

## **46 tuiles**

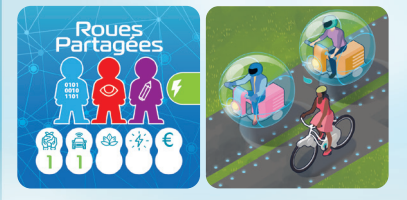

35 tuiles Évolution recto-verso

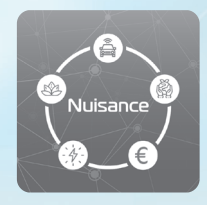

10 tuiles Nuisance recto-verso

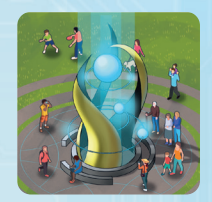

1 tuile Départ

## **34 cartes**

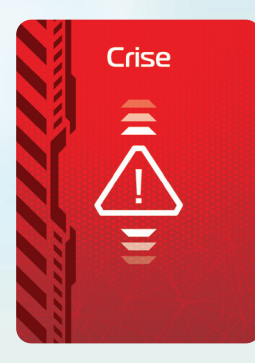

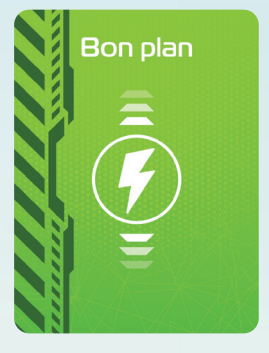

15 cartes Crise 9 cartes Bon Plan 10 cartes Rôle

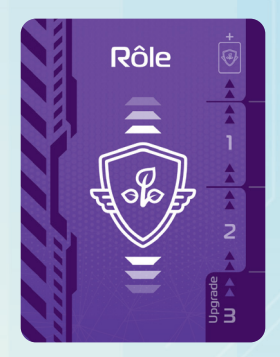

#### **25 Experts**

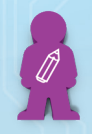

## **5 Concepteurs**

Imaginent, développent et planifient les Évolutions.

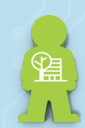

#### **5 Néo-urbanistes** A la fois urbanistes et paysagistes, ils rendent la ville agréable et fonctionnelle.

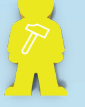

#### **5 Ouvrageurs** Gèrent le gros œuvre et les installations techniques.

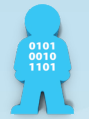

## **5 Technologistes**

Ont en charge les aspects hi-tech et informatiques.

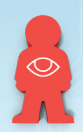

#### **5 Régulateurs** S'occupent de définir les règlementations et de vérifier

leur bonne application.

### **5 pions Indicateur verts 1 pion Crise rouge**

#### **5 marqueurs Blocage**

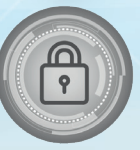

## BUT DU JEU ET APERÇU

Le but du jeu est d'amener 3 Indicateurs à 6 ou plus sur la table de score et de recouvrir toutes les Nuisances se trouvant sur le territoire.

Pour cela, choisissez des Évolutions, affectez-leur des Experts pour les développer, puis placez-les judicieusement sur le territoire pour marquer des points, éliminez les Nuisances et surtout, n'oubliez pas de gérer les Crises...

#### **Pour un accès à une règle vidéo, scannez le QR code**

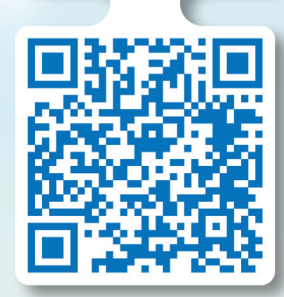

## MISE EN PLACE DU JEU

**Placez les plateaux au centre** de l'aire de jeu.

2. Mélangez les tuiles Évolution et placez-les en une pile face recto visible à côté du plateau. Prenez les 2 premières et placez-les sur la zone bleue *À l'étude*. Enfin placez-en une troisième sur la zone jaune *En chantier*.

3.Placez les Experts dans leur sac. Piochez-en 3 et placez-les sur la zone *Experts*.

Placez les 5 marqueurs Blocage à côté du plateau.

5.Placez les pions Indicateur verts sur les cases numéro 2 de la table de score. Placez le pion Crise rouge sur le premier gyrophare.

Nous vous recommandons de faire une première partie avec la mise en place Découverte page 15.

6.Mélangez les cartes Crise et placez-les en une pioche face cachée à côté de la zone Crise.

> 7. Chaque joueur prend deux cartes Rôle au hasard sans les retourner, les place devant lui l'une au-dessus de l'autre et retourne celle qui est au-dessus face visible.

**B.** Placez les cartes Bon Plan en une pioche face cachée à côté du plateau.

**D**.Choisissez une configuration de départ (cf page 7). Mélangez les tuiles Nuisance, piochez-en le nombre nécessaire et placez-les face visible aux emplacements indiqués. Les tuiles Nuisance non utilisées sont remises dans la boîte.

10. Déterminez aléatoirement un premier joueur.

## PRÉSENTATION DU MATÉRIEL ET DE SON UTILISATION

## **Tuiles Évolution**

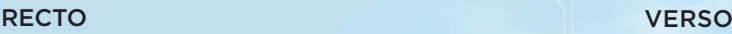

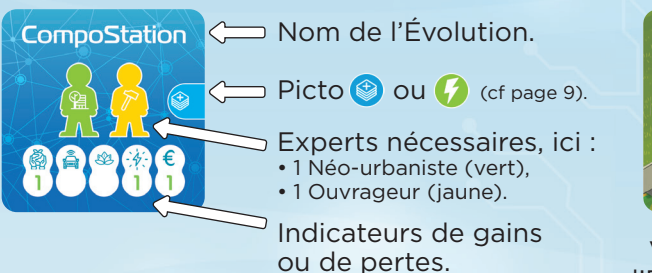

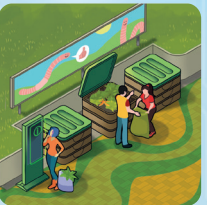

Visible une fois l'Évolution placée sur le territoire.

### **Cartes Crise**

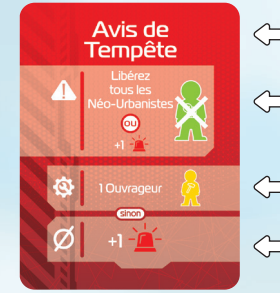

 $\leftarrow$  Nom de la crise.

- ← A Effet à appliquer dès que la Crise est révélée.
- Expert à affecter pour gérer la Crise.
- G Conséquence à appliquer si la Crise n'a pas été gérée (pas suffisemment d'Experts affectés).

## **Cartes Bon Plan**

## **Cartes Rôle**

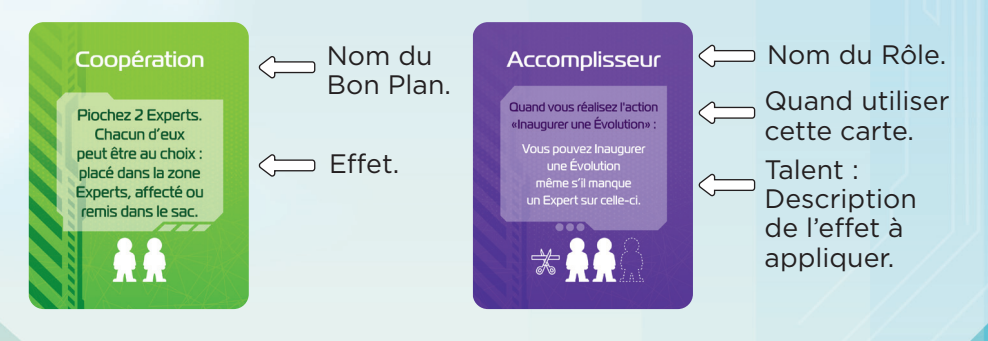

#### **Plateau Actions**

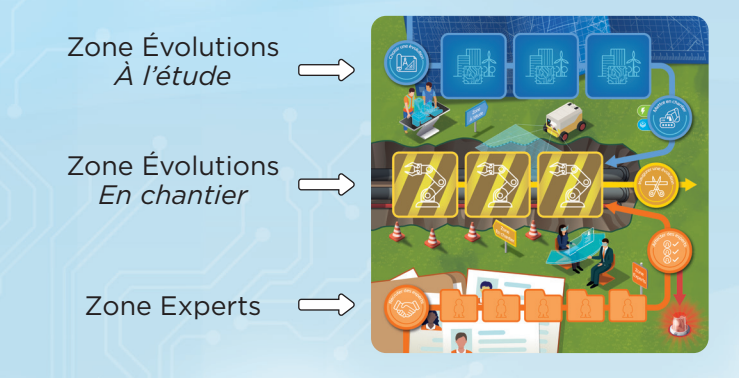

## **CONFIGURATION** DU PLATEAU TERRITOIRE

Avant de jouer, il est nécessaire de placer des tuiles Nuisance (ici en gris) et la tuile Départ (ici en vert) sur le Territoire. Choisissez une des configurations pré-définies ci-dessous selon le niveau de difficulté souhaité.

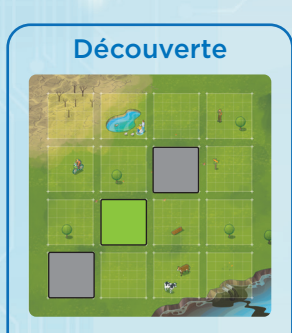

Nous vous recommandons de faire une première partie avec la mise en place Découverte page 15.

Niveau 1 Faible pollution

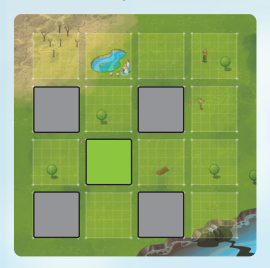

Niveau 3 Forte pollution

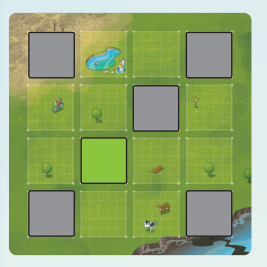

Niveau 2 Pollution mesurée

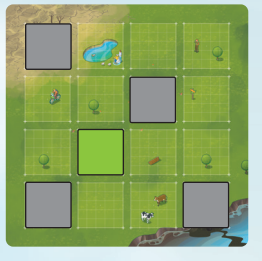

Niveau 4 Pollution extrême

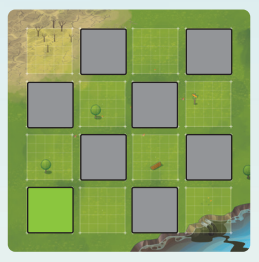

Vous pouvez aussi imaginer votre propre configuration du territoire...

## RÔLES

En début de partie, chaque joueur pioche deux rôles et en retourne un seul face visible, c'est son rôle de départ. Le rôle visible est posé sur le rôle caché, de façon à laisser dépasser le «3» de cette dernière carte. C'est le nombre d'utilisations restant avant de débloquer le rôle caché.

**Expérience :** Quand un joueur utilise son rôle, il le fait glisser de façon à révéler le numéro suivant figurant sur la carte de dessous. Après trois utilisations, le second rôle est débloqué et retourné face visible. Le joueur a maintenant deux rôles actifs.

**Utilisation :** Chaque joueur peut utiliser **un seul rôle à son tour**. Il applique alors l'effet indiqué.

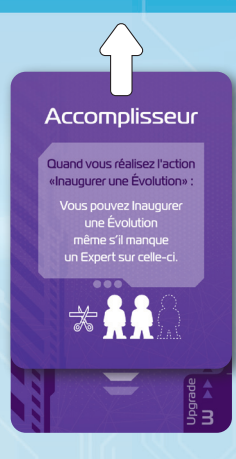

Les rôles peuvent être utilisés plusieurs fois pendant la partie.

## **DÉROULEMENT** DU JEU

Les joueurs jouent à tour de rôle.

**A son tour, un joueur choisit et réalise une des 5 Actions disponibles indiquées par un cercle d'Action visible sur le plateau.**

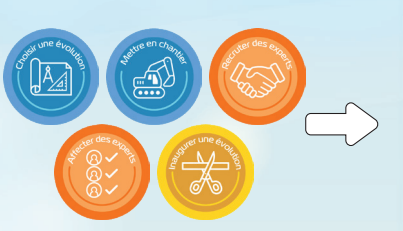

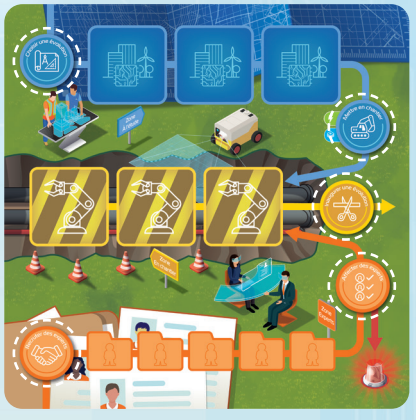

⋒

Ensuite, il pose un marqueur Blocage sur l'Action réalisée. Cette Action ne sera alors plus disponible tant qu'un joueur n'aura pas *Géré les Crises*.

Au lieu de réaliser une des Actions disponibles, le joueur peut choisir de *Gérer les Crises*.

Une fois son tour terminé, c'est au joueur à sa gauche de prendre son tour.

*C'est le joueur dont c'est le tour qui prend toutes les décisions pour réaliser l'action qu'il a choisie. Mais tous les joueurs peuvent en discuter ensemble !*

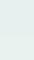

8

## CHOISIR UNE ÉVOLUTION

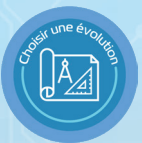

Le joueur place une tuile Évolution sur la zone *À l'étude*. Il procède de la façon suivante :

1. Il regarde l'Évolution visible sur la pioche, sans regarder celles qui sont dessous !

- 2. Il choisit soit de la placer sur la zone *À l'étude*, soit de la mettre de côté. Il ne peut pas mettre plus de 3 Évolutions de côté.
- 3. Il recommence jusqu'à ce qu'il ait mis une Évolution *À l'étude*.
- 4. Enfin le joueur place les tuiles qu'il a mis de côté, s'il y en a, (au maximum 3) sous la pile Évolutions.

*Au moment de placer une Évolution dans la zone À l'étude, si celle-ci comporte déjà 3 Évolutions, le joueur peut en retirer une de son choix et la placer sous la pile Évolutions.*

## METTRE EN CHANTIER UNE ÉVOLUTION

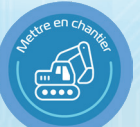

Le joueur transfère une Évolution de son choix de la zone *À l'étude* vers la zone *En chantier*.

*Si la zone En chantier comporte déjà 3 Évolutions, le joueur peut en retirer une de son choix et la placer sous la pile. Dans ce cas, chacun des Experts présents sur la tuile enlevée peut être déplacé vers la zone Experts ou remis dans le sac.*

#### **Ensuite :**

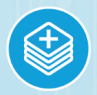

Si l'Évolution mise en chantier comporte ce picto bleu, alors le joueur peut placer la première Évolution de la pile sur la zone *À l'étude,* c'est une Évolution bonus. Il peut aussi choisir de la laisser en place ou de la mettre sous la pile Évolutions.

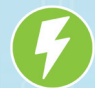

Si l'Évolution mise en chantier comporte ce picto vert, le joueur pioche une carte **Bon Plan** et la place face visible devant lui.

## BON PLAN

Un joueur qui détient une ou plusieurs cartes Bon Plan peut les jouer à tout moment **lorsque c'est son tour**.

Quand un Bon Plan est joué, il est placé sous la pioche et le joueur, très occupé, **n'a plus le droit de parler jusqu'au début de son prochain tour**.

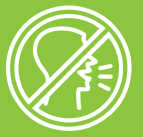

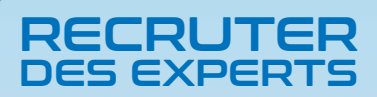

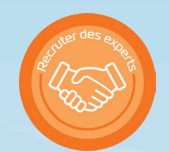

Le joueur peut écarter les Experts de son choix de la zone Experts. Ensuite il pioche le nombre d'Experts nécessaires pour qu'il y en ait 5. Il procède de la façon suivante :

1. Il pioche 1 Expert du sac.

2. Il choisit soit de le placer dans un emplacement libre de la zone Experts, soit de le mettre de côté, à condition qu'il n'y en ait pas déjà 3 mis de côté (Les Experts écartés avant de commencer à piocher, ne comptent pas dans cette limite de 3).

3. Il recommence jusqu'à ce que la zone Experts soit pleine.

Les Experts écartés au début de l'action et ceux mis de côté pendant le recrutement sont ensuite remis dans le sac.

*Ainsi le joueur remplit la zone Experts et a le droit de mettre de côté jusqu'à 3 Experts pendant le recrutement.*

## AFFECTER DES EXPERTS

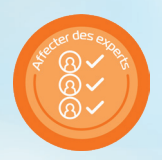

Le joueur peut affecter jusqu'à 3 Experts présents sur la zone Experts à une ou plusieurs Évolutions *En chantier* et/ou à la Crise actuelle.

 Les Crises indiquent quel nombre et quels types d'Experts elles nécessitent pour être gérées.

*Attention, même si une tuile Évolution ou une carte Crise a le bon nombre et le bon type d'Expert, celles-ci restent en place pour l'instant.* 

*Sauf indication explicite, les Experts sont toujours affectés à partir de la zone Experts.*

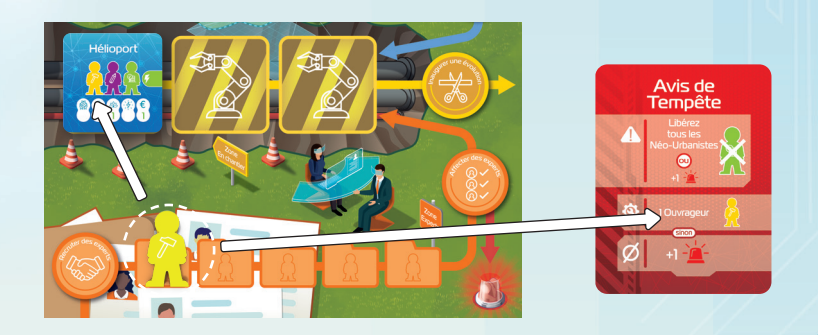

## INAUGURER UNE ÉVOLUTION

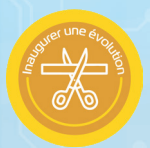

Le joueur choisit une Évolution terminée, c'est-à-dire comportant tous les Experts indiqués sur la tuile.

Il libère les Experts qui se trouvent sur cette tuile, c'est-à dire qu'il les remet dans le sac.

Il ajuste les scores en déplaçant les pions Indicateur des valeurs indiquées sur la tuile Évolution.

*Les marqueurs Indicateur sont généralement déplacés vers la droite d'une ou deux cases (scores indiqués en vert) mais parfois ils sont déplacés vers la gauche lorsque l'évolution génère un impact néfaste sur le critère considéré (scores indiqué en rouge).*

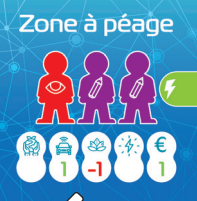

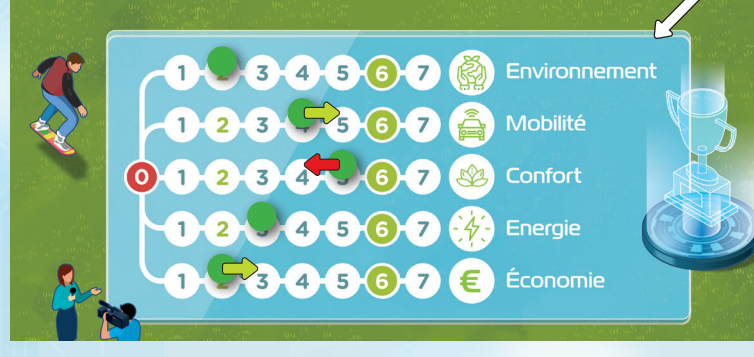

Il place ensuite cette tuile sur le territoire, en la retournant côté verso, sur une case vide ou comportant une Nuisance.

Cette case doit être à côté (pas en diagonale) d'une Évolution déjà en place, ou de la tuile Départ.

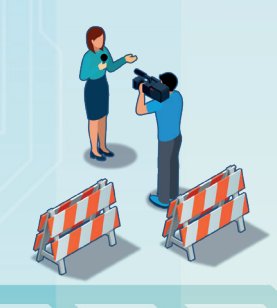

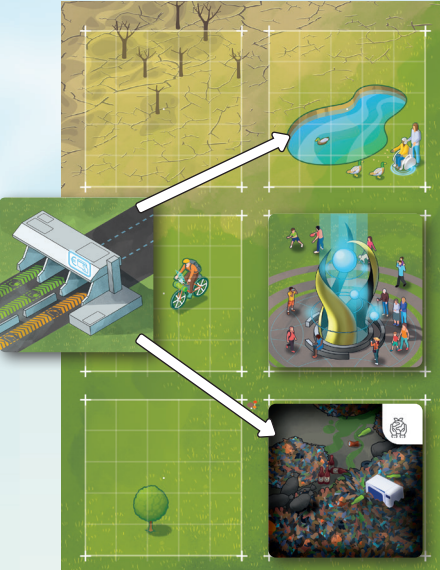

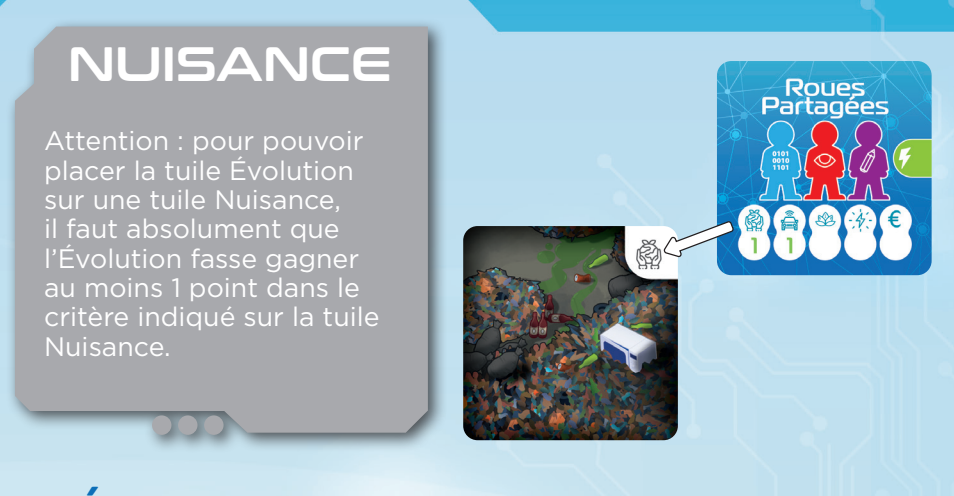

## GÉRER LES CRISES

A son tour, le joueur peut choisir de Gérer les crises au lieu de réaliser une action. C'est obligatoire si toutes les Actions sont bloquées.

1. Il vérifie si la Crise actuelle a été gérée (la première fois que les Crises sont gérées, il n'y a pas de carte Crise en jeu, Il faut donc sauter cette première étape) :

**a.** Si la carte Crise comporte tous les Experts requis, ceux-ci sont remis dans le sac et la Crise gérée est placée sous la pioche.

**b.** Si la carte Crise ne comporte pas tous les Experts requis, son effet *Crise non gérée* Ø est appliqué. Puis, les Experts éventuels présents sur cette carte sont remis dans le sac et la carte Crise est placée sous la pioche.

*Ici, si la crise n'est pas gérée, le marqueur de crise symbolisé par un gyrophare avance d'une case et les joueurs perdent 1 point en Environnement sur la piste de score.*

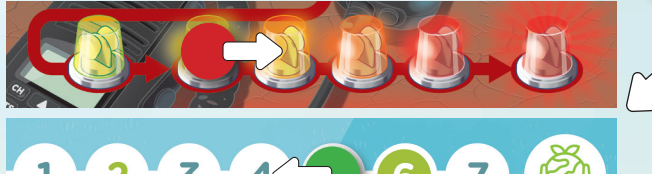

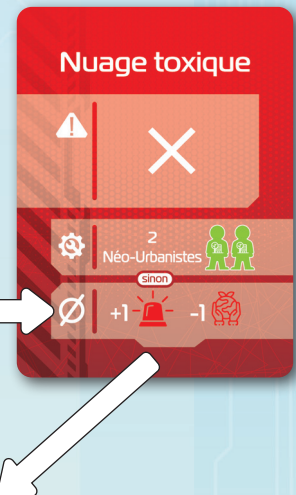

**2.** Il pioche une carte Crise et la place face visible sur l'emplacement Crise.

Il doit appliquer l'effet d'arrivée en jeu de la crise  $\Lambda$  ce qui lui demande généralement de faire un choix.

*Attention, une option peut être choisie uniquement si elle a un effet sur le jeu. Par exemple, l'Avis de Tempête vous propose de choisir entre libérer tous les Néo-Urbanistes ou avancer le pion Crise d'une case. Vous ne pouvez pas choisir de libérer les Néo-Urbanistes s'il n'y en a aucun en jeu, vous êtes alors obligé d'avancer le pion Crise d'une case (un gyrophare).*

3. Le joueur retire du plateau tous les marqueurs Blocage pour libérer les Actions du plateau.

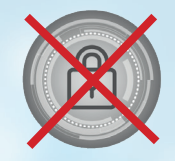

Il choisit ensuite une Action à bloquer et pose dessus un marqueur Blocage, sans effectuer l'Action.

?

?

Ainsi cette Action ne sera pas accessible pour le prochain cycle d'Actions.

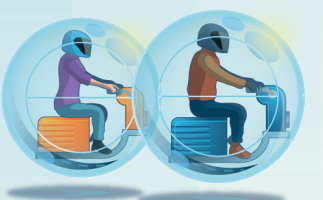

## FIN DU JEU

Dès que les deux conditions suivantes sont réalisées :

• 3 Indicateurs ont atteint le score de 6 ou plus

• toutes les tuiles Nuisance ont été recouvertes

la partie est immédiatement gagnée.

Inversement dès qu'une des deux conditions suivantes est réalisée :

- 1 Indicateur atteint 0
- le marqueur Crise atteint le dernier gyrophare

la partie est immédiatement perdue.

## MODE 1 JOUEUR

Toutes les règles du jeu normal s'appliquent, avec les modifications suivantes :

1. Retirez du jeu la carte Rôle *Bidouilleur*.

2. À la mise en place au lieu de piocher une carte Rôle, piochez-en 2, choisissez-en une qui sera votre rôle pour le début de la partie et placez l'autre face cachée sous la pioche.

**3.** Pendant la partie, à chaque fois que vous avez géré les Crises, après avoir bloqué une Action, placez votre carte Rôle actuelle face cachée sous la pioche puis choisissez une nouvelle carte Rôle parmi les 2 premières cartes de la pioche, comme à la mise en place.

## PARTIE **DÉCOUVERTE**

Pour vous familiariser avec le jeu lors de votre première partie, nous vous recommandons la mise en place suivante, avec la tuile Départ (ici en vert) et 2 tuiles Nuisances (ici en gris).

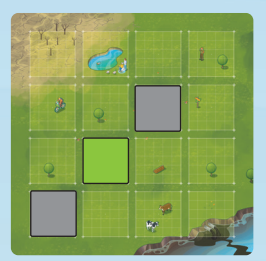

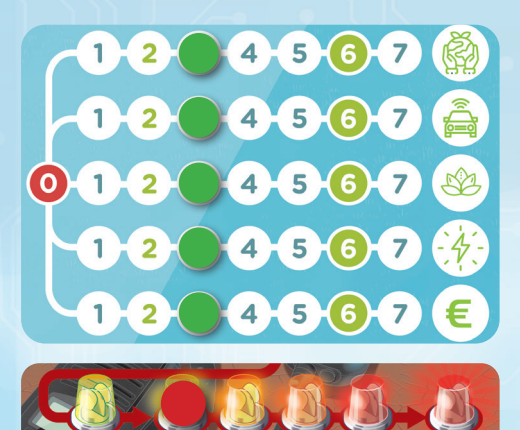

Placez les pions Indicateur verts sur les cases numéro 3 (au lieu de 2) de la table de score.

Placez le pion Crise rouge sur le second gyrophare (au lieu du premier).

Les autres règles ne changent pas !

## **MERCI**

Evolutopia a été créé par Christian Martinez, Catherine Mollica et Jean-François Rochas.

Les auteurs tiennent à remercier Laurent Demichel, Ninon Guilloux, Géraldine Bretin, Léa Vilon, Manon Fabre, Louise-Marie Thabard, Julie Peyois, Julien Sistac, Florent Bonetto, Frédéric Lathiere, André Durier, Alexandru Ioan Luca, et également Laurine Fayolle et tout celles et ceux qui ont testé le jeu au cours de sa création.

Ils tiennent également à remercier leur proches Domie, Ewenn, Lucie, Lili et Sam.

Illustrations de Franck Drevon, personnages de couverture de Sabrina Miramon, graphisme et mise en page par Concepteo, Flaticon.com pour certaines icônes.

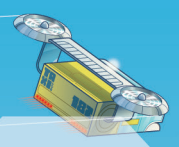

# Aide de jeu

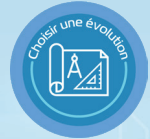

#### Choisir une Évolution

Placez l'Évolution du dessus de la pioche sur la zone *À l'étude* ou mettez-la de côté (sauf s'il y en a déjà 3 de côté). Recommencez jusqu'à ce qu'une Évolution ait été placée.

#### Mettre en chantier une Évolution

Transférez une Évolution de la zone *À l'étude* vers la zone *En chantier*.

Puis, si cette Évolution comporte un picto bleu ou vert :

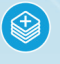

Vous pouvez placer l'Évolution du dessus de la pioche sur la zone *À l'étude* ou sous la pioche.

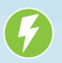

Piochez une carte Bon Plan. Jouez-la pendant l'un de vos tours, placez-la sous la pioche puis silence !

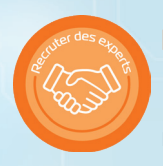

#### Recruter des Experts

Ecartez les Experts de votre choix de la zone Experts. Piochez un Expert du sac et placez-le dans la zone Experts ou mettez-le de côté (sauf s'il y en a déjà 3 de côté). Recommencez jusqu'à remplir la zone Experts.

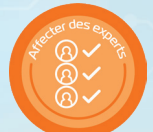

### Affecter des Experts

Affectez jusqu'à 3 Experts en tout depuis la zone Experts vers les Évolutions *En chantier* et/ou la Crise actuelle.

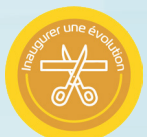

## Inaugurer une Évolution

Placez une Évolution terminée sur le territoire, à côté d'une Évolution ou de la tuile de Départ (pas en diagonale). Recouvrez une Nuisance : seulement si l'Évolution placée fait gagner 1 point ou + dans l'indicateur figurant sur la Nuisance.

### Gérer les Crises :

- Si la Crise n'a pas été gérée (Experts manquants) subissez les effets de la zone «Crise non gérée»  $\emptyset$ .
- Placez la carte Crise sous la pioche.
- Piochez une nouvelle carte Crise et appliquez les effets d'arrivée en jeu de la Crise  $\blacktriangle$ .
- Retirez tous les marqueurs Blocage
- Placez un marqueur Blocage sur une Action.